## **How to open eml files**

When you get an e-mail with \*.eml attachments save the eml attachment to your Computers temp directory; best if you create a separate directory in /tmp like /tmp/juno

To unpack the eml file you need to install the mpack package.

sudo apt-get update && sudo apt-get install mpack

Go to the location you saved the eml file.

cd /tmp/juno munpack file.eml

Files in the eml get unpacked and are locate in /tmp/juno

[How to open eml files?](https://askubuntu.com/questions/28135/how-to-open-eml-files)

From: <https://wiki.inf.unibz.it/>- **CS-Tech Wiki**

Permanent link: **[https://wiki.inf.unibz.it/doku.php?id=public:howto\\_open\\_eml\\_files&rev=1525426560](https://wiki.inf.unibz.it/doku.php?id=public:howto_open_eml_files&rev=1525426560)**

Last update: **2019/01/16 10:03**

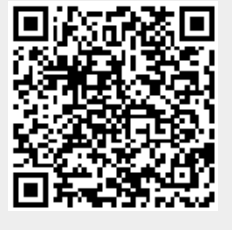